# Design, Verification, and Testing of Synchronization and Communication Protocols with Java

G. S. Stiles, D. D. Rice, and J. R. Doupnik Electrical and Computer Engineering Utah State University

### Introduction

Communication and Synchronization – an important part of the curriculum:

- Networking all levels!
- Distance Education Systems
- Real-time & Embedded Systems
- Concurrent Systems Design
	- Operating Systems
	- Applications

# Introduction

- Concurrent design: an important part of software engineering:
	- Modular design, with
	- small, simple modules…
	- that run concurrently, and
	- interact infrequently.
- Much easier than a single, large program!!

## Introduction

- Possible platforms:
	- $-$  Visual C++
		- Complex concurrency features
		- A year or more of experience
		- .. and some OS experience
	- Java
		- Simple concurrency model
		- Widely taught at the introductory level

Concurrency support:

- Simple thread model
- Mutual exclusion via *synchronized*:
	- Objects
	- Methods
- A limited conditional wait
- Shared variables
- Message-passing libraries
- Many texts

### The Java *synchronized* primitive

- Each object has a hidden lock controlling access to code marked as *synchronized*.
- Only one thread at a time may execute a *synchronized* block of code.

### Conditional Wait

- If a condition is not satisfied, *wait*() can be called – releasing the lock.
- *notify* (or *notifyAll*) wakes the waiting threads.

- Caution!
	- Java does not require that access to shared resources be synchronized.
	- The Java specification does not say which thread is awakened on a *notify*.
- These operations must be used very carefully!

- CSP: a process algebra for dealing with interactions between processes.
- The notation is simple and intuitive.
- CSP does not deal (easily) with the internal behavior of processes.

The two components of CSP systems:

- *Processes*: indicated by upper-case: P, Q, R, *…*
- *Events*: indicated by lower-case: a, b, c, *…*

Example: a process *P* engages in events *b*, *c*, *a*, and then refuses any further action:

 $P = b \rightarrow c \rightarrow a \rightarrow STOP$ 

*"*→*"* is the *prefix* operator; STOP is a special process that never engages in any event.

### A practical example: a simple pop machine accepts a coin, returns a can of pop, and then repeats forever:

#### $PM = coin \rightarrow pop \rightarrow PM$

### A customer who purchases only one can, consumes it, and then terminates:

#### $Cust = coin \rightarrow pop \rightarrow drink \rightarrow STOP$

7/5/01 Copyright G. S. Stiles 2001 13

The pop machine and the customer run in parallel:

### System = PM  $[ | A | ]$  Cust

### and synchronize on the alphabet  $A = \{coin, pop\}$

A multiplexer that accepts an input from either channel 0 or channel 1, passes it out over the channel out, and then repeats:

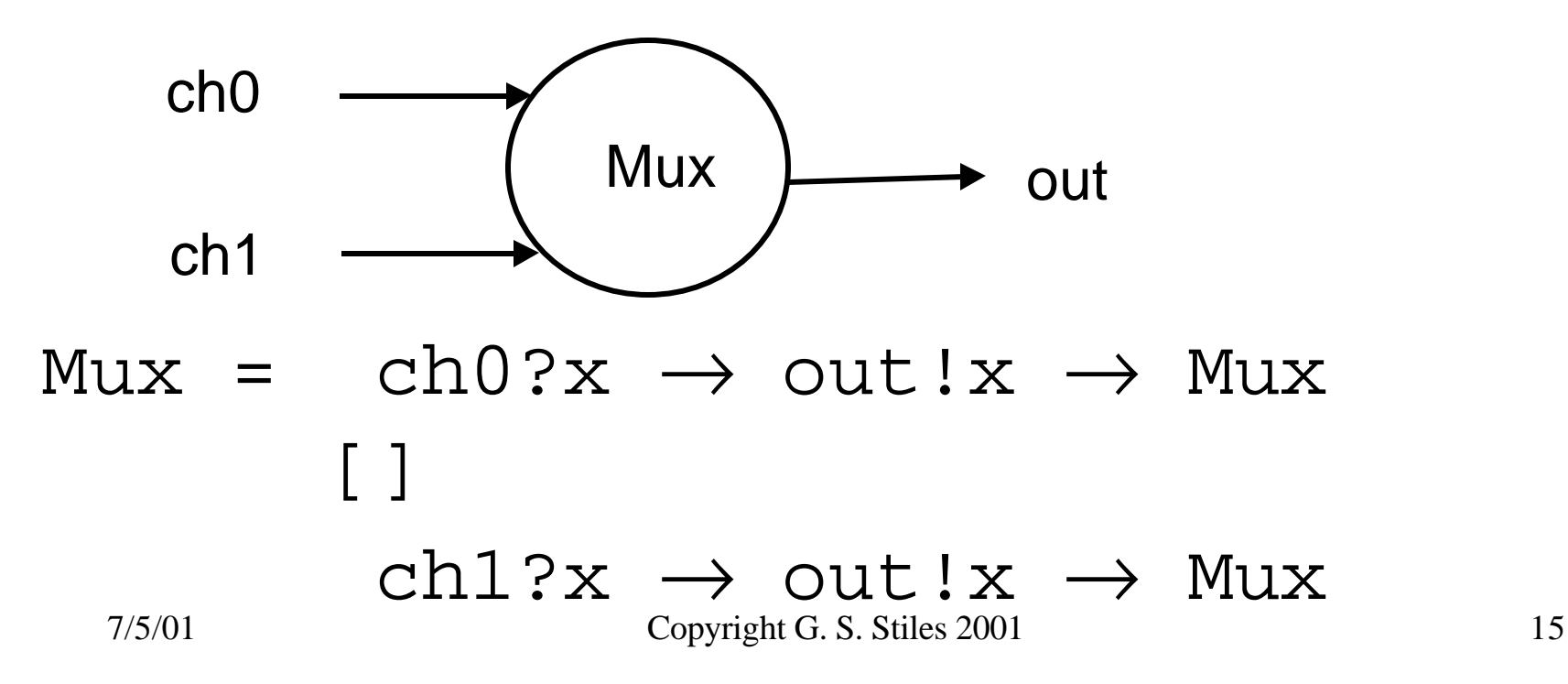

### CSP and Java Design Procedure

- Design in CSP
- Verify the CSP with the FDR CASE tools:
	- Correctness
	- Deadlock
	- Livelock
- Implement and test in Java

Shared Memory Synchronization – the bank balance problem Original balance  $= $1000$ 

Interleaving 1:

#### ATM Payroll Computer

- t1 fetch \$1000
- t2 balance =  $$1000 $100$
- t3 store \$900

t4 fetch \$900 t5 balance  $= $900 + $1000$ t6 store \$1900

Final balance = \$1900: Correct!

7/5/01 Copyright G. S. Stiles 2001 17

### The bank balance problem

Original balance  $= $1000$ 

```
Interleaving 2:
    ATM Payroll Computer
t1 fetch $1000
t2 fetch $1000
t3 balance = $1000 + $1000t4 store $2000
t5 balance = $1000 - $100t6 store $900
```
#### Final balance = \$900: WRONG!

# Bank Balance: Java

Solution:

force the fetch-store-update sequence to be executed atomically.

In Java: use a synchronized method (which returns the new balance):

### public synchronized float update\_balance(float deposit);

- Bank Balance: Modeling in CSP
- Create a CSP process that will synchronize with all customers and force the update to be done atomically.

- First the customer:
- Customer = enter!deposit ->
	- exit?new\_balance ->

#### Customer

7/5/01 Copyright G. S. Stiles 2001 20

The synchronization process: accept enter request from the customer fetch old balance store new balance return new balance to customer

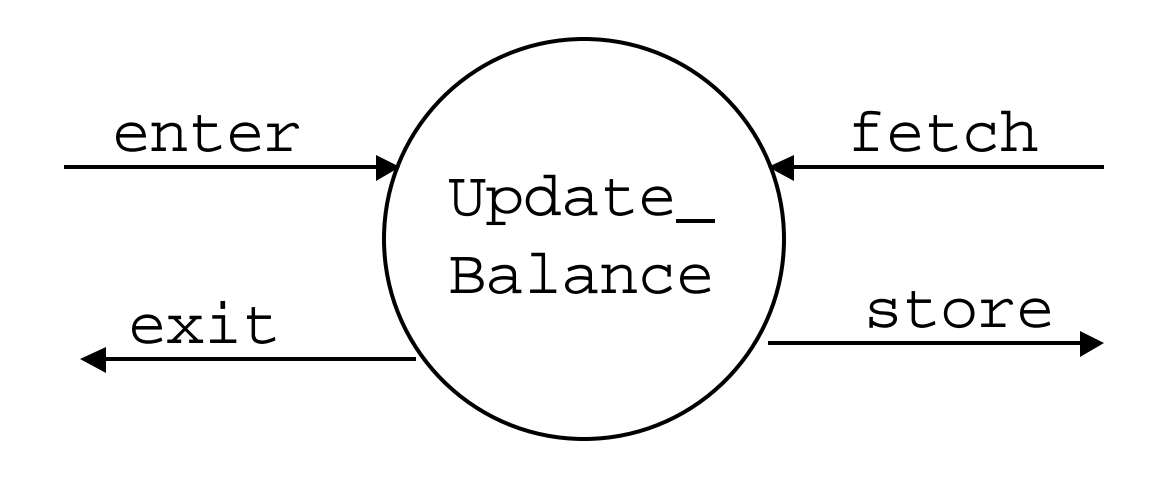

The synchronization process:

Update\_Balance = enter?deposit -> fetch?balance -> store!(balance + deposit) -> exit!(balance + deposit)-> Update\_Balance

Multiple customers interleave – and do not interact with each other:

Customers =

Customer1 ||| Customer2 ||| … ||| CustomerN

The complete system consists of the customers running in parallel with the update process and synchronizing on the enter and exit events:

System = Customers [| A |] Update\_Balance where  $A = \{$  enter, exit}

### Bank Balance: Check the CSP

Correct operation: only one customer is in the critical update section at a time; enforce by requiring the enter and exit events to alternate:

 $Safety\_Spec =$  enter.x ->  $exit.y \rightarrow$ Safety\_Spec

### Bank Balance: Check the CSP

The CSP CASE tool FDR will verify that all possible behaviors of the System satisfy the safety specification.

A more robust version: add a customer ID and require that successive enters and exits have the same ID.

# Message Passing

CSP-style message-passing libraries for Java:

- **JCSP** (University of Kent at Canterbury)
- CTJ (University of Twente)
- … available on the web:
- **http://www.cs.ukc.ac.uk/projects/ofa/jcsp/**
- **http://www.rt.el.utwente.nl/javapp/**

TCP messages:

- Messages broken into packets for transmission
- Each packet requires ACK
- Save bandwidth via Nagle mode: ACK only after every second or third packet – or timeout  $(0.2 s)$

### TCP messages

- But: if message is not a multiple of the packet size, we have a "small tail" at the end;
- – a waste of bandwidth, so hold until another message arrives or timeout.
- This may result in a significant delay!
- Short messages: max 5 per second!

The Doupnik solution:

- Transmit small tail immediately if it is the last of the application's data;
- otherwise hold the tail for arrival of more application data.
- Result: significant improvement in performance!!

- The problem:
	- Verify improvement with CSP
- The approach:
	- Assume a clock that produces regular *tock*s.
	- Nagle mode will not be able to transmit a short tail until a timeout (a tock) occurs
	- Enhanced mode will transmit the short tail prior to the tock.

• Assume 1 packet  $= 2$  "chunks"

• A 3-chunk message: 1 packet plus a short tail

• A transmission of 2 chunks (one packet):

send!2

• The original Nagle mode will not transmit the third chunk until the 200 ms timeout (a tock) occurs.

• Thus the original Nagle mode cannot transmit the message with no intervening tocks.

The specification:

Under the enhanced mode, a message with a short packet must be able to be transmitted with no intervening tocks:

```
TCP SPEC =
  start -> send?2 -> send?1 ->
  finish -> STOP
```
Verification with FDR:

- FDR verifies that the original Nagle mode cannot meet the spec.
- FDR verifies that the enhanced Nagle mode can transmit the 3 chunk message with no intervening tocks.

# Conclusions

- CSP provides an intuitive method for describing synchronization and communication protocols.
- FDR supplies the tools to verify the correctness of the protocols.
- Java  $+$  CSP libraries provides the means for implementing and testing the protocols.

### The fast track to success:

- Design with CSP
- Verify with FDR
- Implement in Java with little pain!
- Students readily handle systems with up to 60 or so concurrent processes.